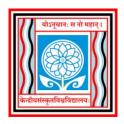

#### **Central Sanskrit University**

#### Established by an Act of Parliament

## School of Multidisciplinary Sciences & Technology Department of Computer Science and Natural Language Processing

Syllabus for Skill enhancement Course for Prak Shastri  $-3^{rd}$  Semester

#### **Course Objectives:**

To enhance the skills of students to give basic introduction to computer, To get introduction about MS-Office packages Word, Excel and PowerPoint, various modes ICT teaching and using of PowerPoint to design ICT materials/ E-Contents. With this, students will get knowledge about Typing, Page Setting Principals, Presentation designing Skills, Slide design Skills, Presentation design ethics, presentation presenting skills.

#### **Mode of Evaluation:**

- This paper is for 100 marks out of which 40 Marks for Internal and 60 Marks for Practical examination. There will not be a theory examination paper for this.
- The Internal assessment for 40 marks can be carried out by giving interdepartmental works like Designing presentation for topic of Shasta topics.
- 60 Marks for practical examination can be done internally by giving practical oriented questions.

#### **Intensions:**

The major intension of the paper is to

- Enhance the knowledge of the student regarding Computer fundamentals.
- To make ware of Office packages and their uses
- To make understanding about ICT concepts.
- To make use of PowerPoint effectively in designing E-Content/ Presentations.
- To enhance the presentation preparation and presenting skills.

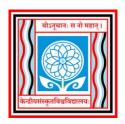

## **Central Sanskrit University**

# **Established by an Act of Parliament**

# School of Multidisciplinary Sciences & Technology Department of Computer Science and Natural Language Processing

# Syllabus for Skill enhancement Course for Prak Shastri – $3^{rd}$ Semester

# **Detailed Syllabus**

| Unit     | Chapter     | Chapter                                                                                                    | Credit | Hours |
|----------|-------------|----------------------------------------------------------------------------------------------------|--------|-------|
| Unit – 1 | Chapter - 1 | <ul> <li>Fundamentals of Computer</li> <li>Introduction to computer</li> <li>Basic Components</li> <li>Architecture of Computer</li> <li>Introduction to Hardware and Software</li> <li>Input, Output and Storage Devices</li> <li>Operating Systems and Application Software,</li> <li>Characteristics of Computers</li> <li>Application of Computers</li> </ul> | 01     | 15    |

|          |             | Introduction to Internet and                                                                                                    | 01 | 15 |
|----------|-------------|----------------------------------------------------------------------------------------------------|----|----|
|          |             |                                                                                                    | 01 | 15 |
| Unit - 2 | Chapter - 1 | <ul> <li>Applications</li> <li>Introduction to Networking</li> <li>Basics of LAN, MAN and WAN</li> <li>Introduction of Internet</li> <li>Introduction to E-Mail</li> <li>Creating and Handling E-Mail Accounts</li> <li>Introduction to Cloud services (Google Doc, Google Spreadsheet and Google Slides)</li> <li>Creating and Handling Google Forms</li> </ul> | VI | 15 |
|          |             | <ul> <li>Designing certificates using</li> </ul>                                                                                                    |    |    |
|          |             | Autocrat Searching Web and E-                                                                                                    |    |    |
|          |             | resources                                                                                                    |    |    |
|          |             | <b>Introduction to Word Processing</b>                                                                                                    | 02 | 30 |
| Unit-3   | Chapter -1  | <ul> <li>Introduction to Fonts,         Unicode, ANSI Fonts</li> <li>Devanagari typing using         Inscript/ Phonetic Methods</li> <li>Introduction to word         processing         <ul> <li>Handling Documents</li></ul></li></ul>                                                                                                    |    |    |
|          | Chapter-2   | Introduction to Presentation Package  PowerPoint Slide Design ethics and presenting skills. Creating, Opening, saving                                                                                                    |    |    |
|          | Спарил-2    | <ul> <li>and printing presentations</li> <li>Using Slide Layouts</li> <li>Slide Designing</li> <li>Inserting Images</li> </ul>                                                                                                    |    |    |

| <ul> <li>Handling Texts</li> </ul>    |  |
|---------------------------------------|--|
| <ul> <li>Slide Animations,</li> </ul> |  |
| <ul><li>Custom Animations</li></ul>   |  |

## **Practical/ Assignment Options:**

- Using E-Mails
- Searching Sanskrit resources like Wikipedia, Archive etc
- Using Google Services (Google Docs, Spreadsheets, Google Slides)
- Collaborative working with Google tools
- Creating Shastra wise question banks using Google forms
- Creating Google forms to Create Quizzes on Shastra Subjects using Devanagari and generating certificates
- Creating Presentations of Shastratha Topics and presenting it